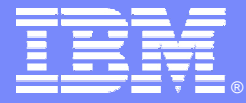

IBM Software Group

### **IBM WebSphere Technical Conference**

Featuring WebSphere, WebSphere Portal, WebSphere BI, WebSphere MQ and CICS – Nov 29th – December 3rd 2004 - Munich

C109TS Taking CICS Web Support to the next level Peter Havercan**peter\_havercan@uk.ibm.com**

WebSphere software

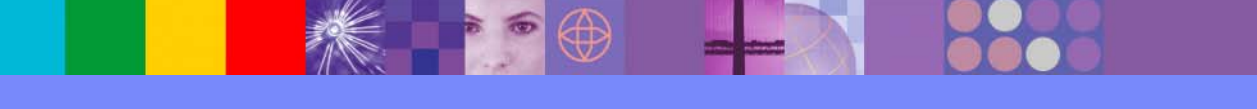

@ business on demand software

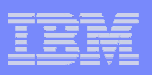

## Acknowledgements

- The following are trademarks of International Business Machines Corporation in the United States, other countries, or both: IBM, CICS, CICS/ESA, CICS TS, CICS Transaction Server, DB2, MQSeries, OS/390, S/390, WebSphere, z/OS, zSeries, Parallel Sysplex.
- $\mathcal{L}_{\mathcal{A}}$  Java, and all Java-based trademarks and logos, are trademarks of Sun Microsystems, Inc. in the United States, other countries, or both.
- $\blacksquare$  Microsoft, Windows, Windows NT, and the Windows logo are trademarks of Microsoft Corporation in the United States, other countries, or both.
- $\mathcal{L}_{\mathcal{A}}$  Other company, product, and service names and logos may be trademarks or service marks of others.

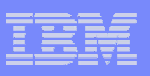

# What's new in CICS TS V3.1 to support HTTP 1.1?

- **HTTP/1.1 compliance**
- **HTTP processing in CICS**
	- CICS as an HTTP server
		- URIMAP resource definition
	- CICS as an HTTP client
		- $-$  EXEC CICS commands for outbound support
- $\Box$ **Code page conversion**
- $\Box$ **Other changes**

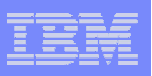

# HTTP/1.1 compliance

- $\mathcal{L}_{\mathcal{A}}$  **CICS is** *conditionally compliant* **with HTTP/1.1 specification**
	- Specification is RFC2616 ("Request For Comments")
	- 'Conditionally compliant' means…
		- for the requirements that are relevant to the functions provided by CICS,
			- > CICS satisfies all the MUST level requirements
			- > but not all the SHOULD level requirements
	- Responsibility for compliance
		- User applications also share responsibility
			- > may fail to meet the SHOULD requirements, depending on actions performed by the application
			- > CICS provides facilities and documentation to help make applications compliant with HTTP/1.1

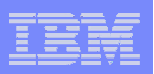

# HTTP/1.1 compliance…

#### $\overline{\phantom{a}}$ **New features that CICS provides for HTTP/1.1 compliance**

- Supported methods
- HTTP date and time formats
- $\bullet$ Persistent connections
- $\bullet$ Pipelining
- $\bullet$ **Chunking**

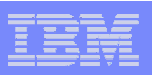

## Supported Methods

#### **Methods supported**

- For HTTP/1.0 in CICS
	- GET, HEAD, POST, PUT, DELETE, LINK, UNLINK, REQUEUE
		- > RFC1945(HTTP/1.0) lists GET, HEAD, POST as supported methods
- For HTTP/1.1
	- GET, HEAD, POST, PUT, DELETE, OPTIONS, TRACE
		- > LINK, UNLINK, REQUEUE methods are not supported
	- CICS actions for status codes also made compliant

#### $\mathcal{L}_{\mathcal{A}}$ **Message body handling**

- • should be no body for GET, HEAD, DELETE, TRACE methods
	- ignore on input
	- INVREQ on output

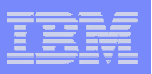

## Supported Methods and CICS handling

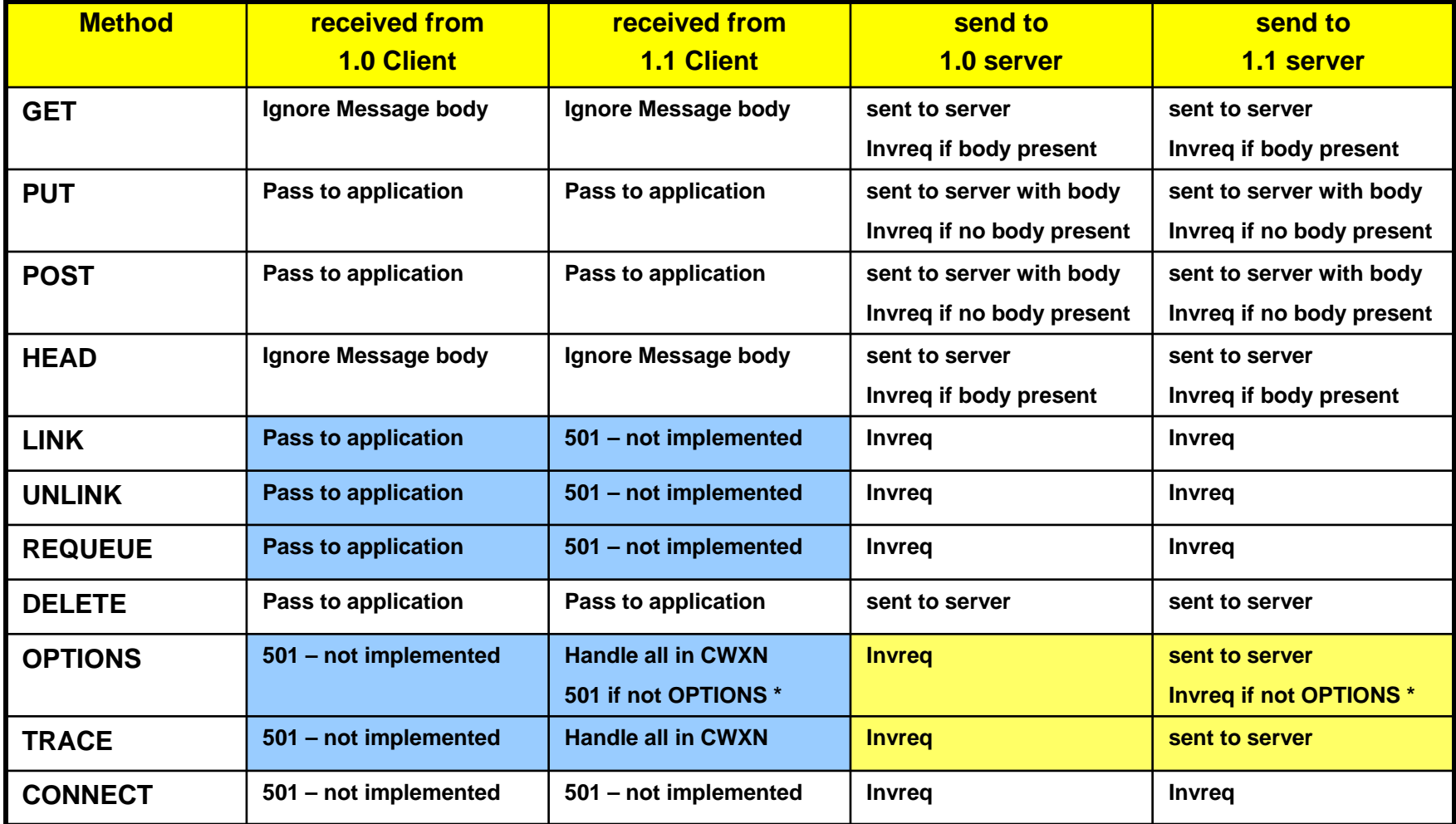

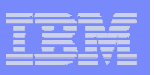

## HTTP date and time stamp formats

#### $\blacksquare$ **Date and time stamps used in HTTP headers**

- $\bullet$  HTTP/1.1 clients and servers must accept
	- Tue, 01 Apr 2003 10:01:02 GMT :RFC 1123 format
	- Tuesday, 01-Apr-03 10:01:02 GMT : RFC 1036 format
	- $-$  Tue Apr 01 10:01:02 GMT
- • only generate the RFC 1123 format
	- Tue, 01 Apr 2003 10:01:02 GMT :RFC 1123 format

#### **Uses of HTTP date and time stamps in CICS**

- $\bullet$  On receive,
	- Applications can read the HTTP headers and convert the time into absolute time
- • On send,
	- CICS will automatically produce the Date header in the required format

: ANSI C's asctime() format

– For other HTTP headers that need date & time stamps, application needs to convert absolute time (ABSTIME) to RFC 1123 format

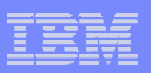

# HTTP date and time stamp formats…

- $\mathcal{L}_{\mathcal{A}}$  **CICS will supply APIs to handle conversion**
	- EXEC CICS CONVERTTIME
		- converts HTTP formats to ABSTIME

EXEC CICS CONVERTTIME DATESTRING ('Tue, 01 Apr 2003 10:01:02 GMT')

 $\rightarrow$  ABSTIME (+003258180062000)

#### – EXEC CICS FORMATTIME

- $\bullet$ converts ABSTIME to HTTP format
- • new options DATESTRING and STRINGFORMAT
	- STRINGFORMAT specifies the type of format in *cvda*
	- currently only 646 (RFC1123) is supported
		- > if DATESTRING present and STRINGFORMAT not specified, RFC1123 is used

EXEC CICS FORMATTIME ABSTIME (+003258180062000) STRINGFORMAT (RFC1123)

 $\rightarrow$  DATESTRING ('Tue, 01 Apr 2003 10:01:02 GMT')

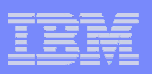

### Persistent connections

- $\mathcal{L}_{\mathcal{A}}$  **In previous CICS releases**
	- $\bullet$  Compliant with HTTP/1.0
		- by default, CICS would close the connection when data received
		- Web client would send "Connection: Keep-Alive" header to keep connection open
	- $\bullet$  Can be ultimately controlled by SOCKETCLOSE on TCPIPSERVICE
		- normally would specify SOCKETCLOSE(0) unless SSL
	- $\bullet$  CWXN will remain in system until socket closed
		- System may get flooded with inactive CWXN tasks

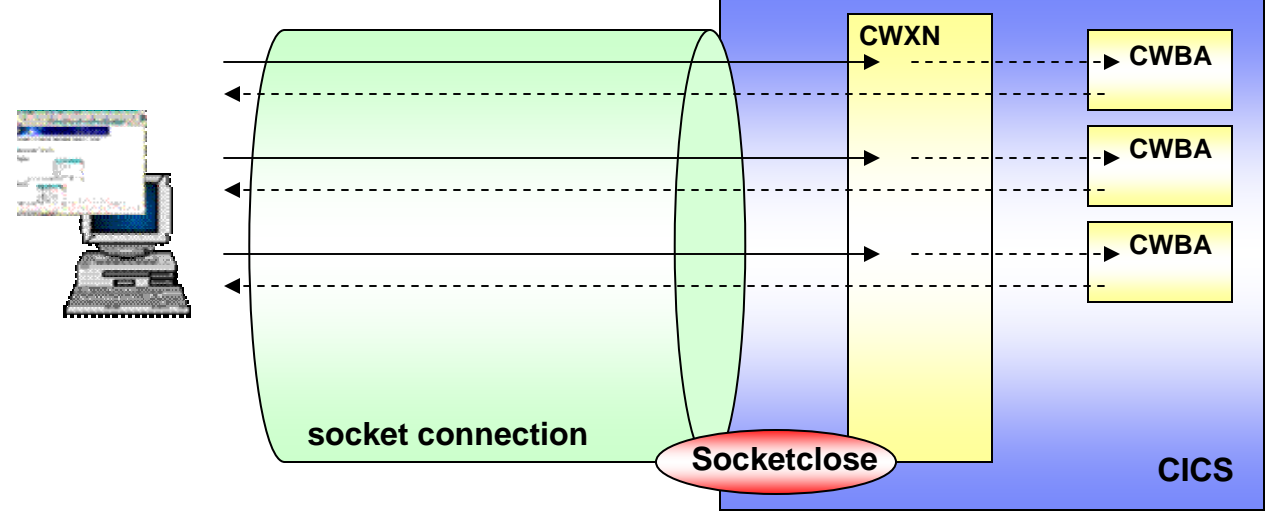

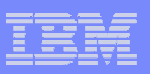

### Persistent connections…

### **In CICS TS V3.1**

- • Compliant with HTTP/1.1 persistent connection
	- CICS will keep the session open by default
- $\bullet$  Connection is closed when…
	- client sends a request with a header "Connection : close"
	- client terminates the connection
	- the connection times out
- • Can still be controlled by SOCKETCLOSE
	- SOCKETCLOSE(0) will fail to meet the requirements for HTTP/1.1
- $\bullet$  For HTTP/1.0 requests
	- Close the connection unless Keepalive header is sent
	- For CICS as an HTTP client
		- > CICS automatically sends a Keepalive header to HTTP/1.0 servers

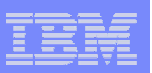

### Persistent connections…

#### $\overline{\phantom{a}}$ **asynchronous sockets support**

- CWXN is now asynchronous
	- same as CIRR for IIOP requests
	- CWXN terminates but socket still open
	- "pseudo-conversational" processing
- •Eliminates CWXN tasks suspending in the system

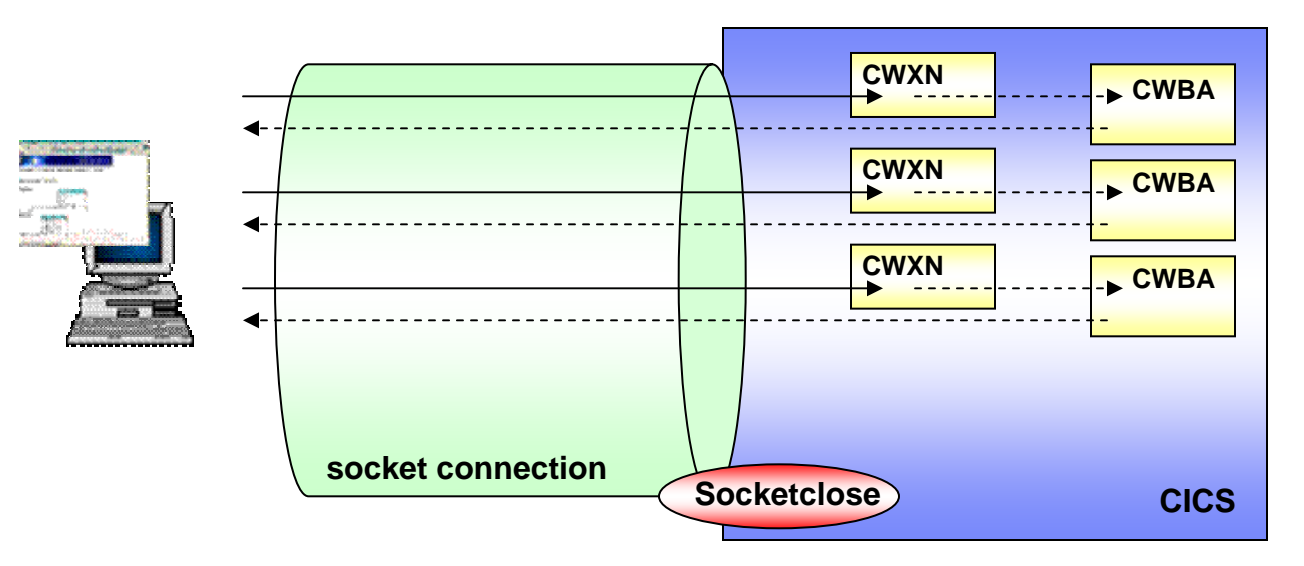

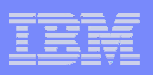

# **Pipelining**

#### **Send multiple request without waiting for response**

- • responses are returned in the same sequence that the request was received
- $\bullet$  requests should be idempotent
	- i.e. same result is always obtained when the requests are repeated
- •requires persistent connection

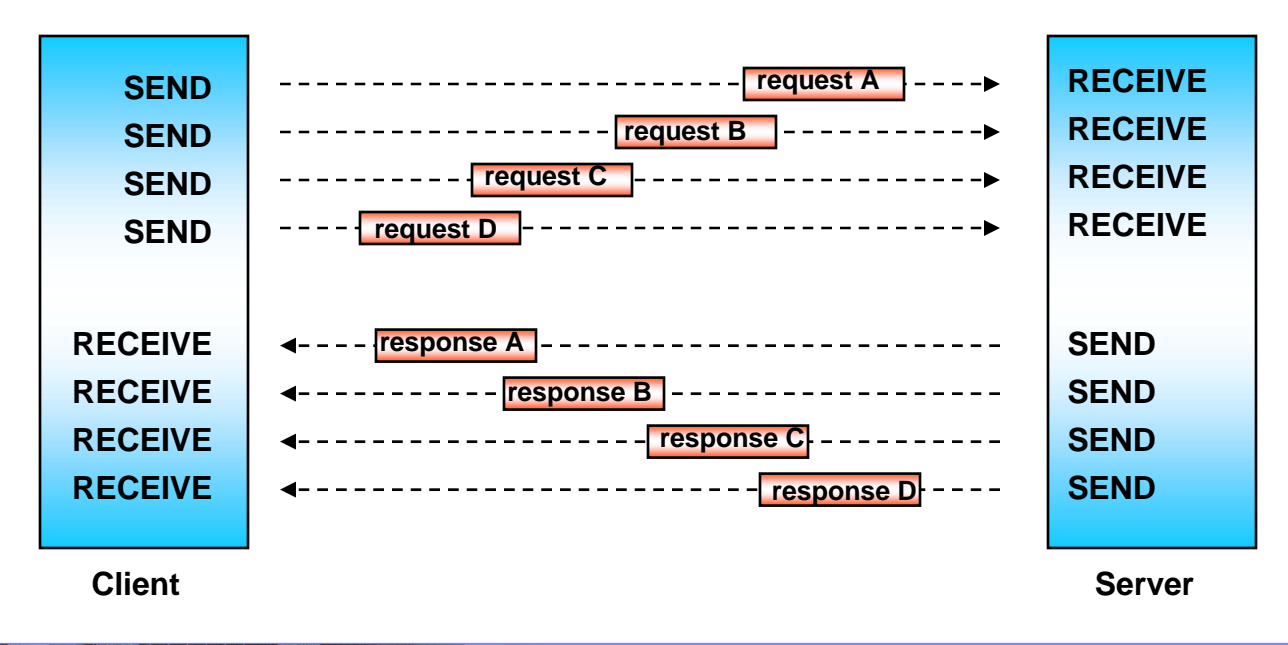

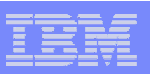

# Pipelining…

#### $\overline{\phantom{a}}$ **CICS support for pipelining**

- CICS as an HTTP server
	- CICS will process the requests serially as separate transactions
	- remaining requests in the pipelined message will be held until the response is sent

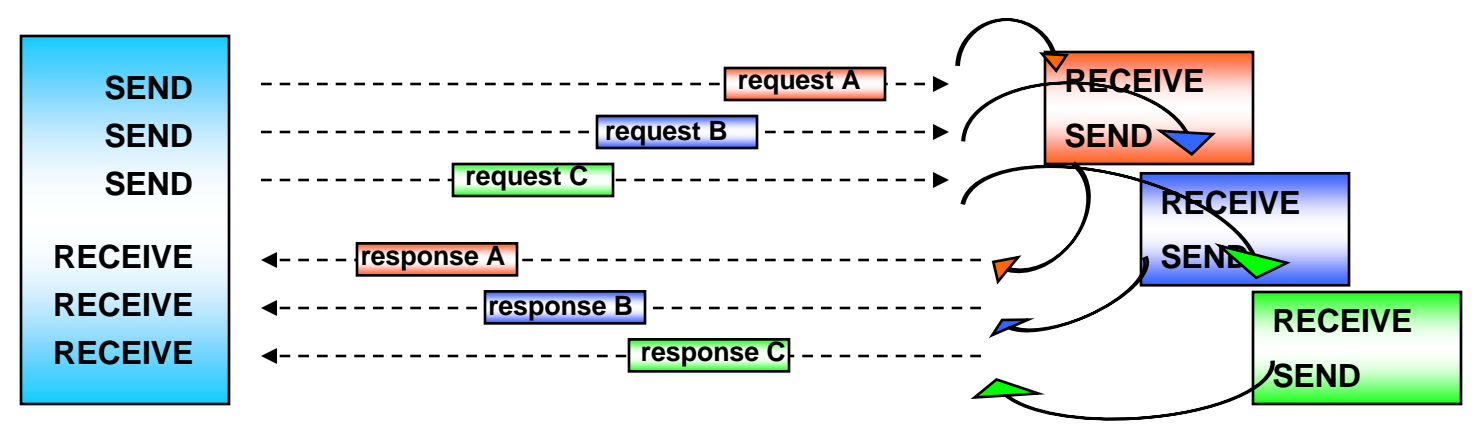

- • CICS as an HTTP client
	- Application will connect to a remote server and issue a series of send requests
		- > each request is sent immediately
	- Application should receive the pipelined responses in the order the request was received

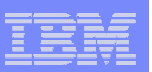

# **Chunking**

#### $\mathcal{C}$ **Chunked transfer-coding**

- $\bullet$  transfer data in convenient segments
	- dynamically produced contents
	- large amount of content
- $\bullet$  Sends the body of a message in chunks
	- each chunk has its own size indicator
	- may be followed by optional trailer headers
	- end-of-message is indicated by a chunk with zero length and an empty line
		- > empty line signified by <CRLF>
- $\bullet$  recipient will receive the message as a whole
	- recipient can verify that it received the complete message

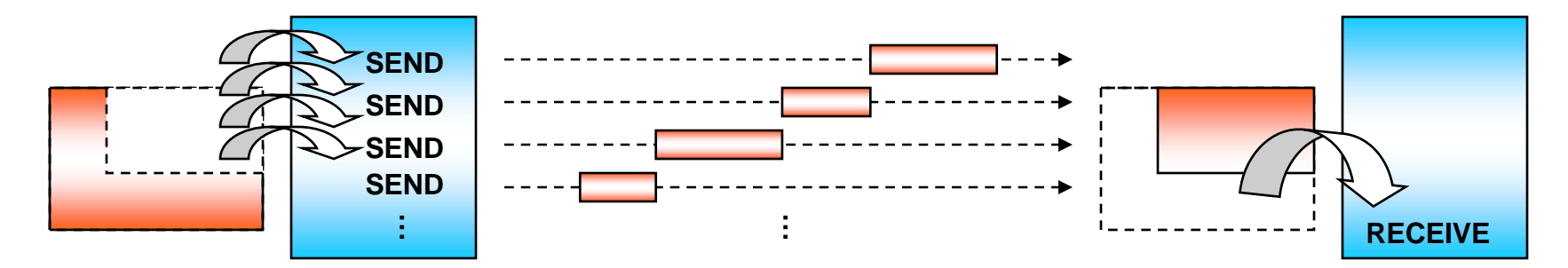

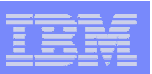

# Chunking…

#### r. **CICS as an HTTP server**

- On inbound,
	- wait until all the chunks are received
	- assemble the chunks and pass it to the application
	- application can receive the data with a single WEB RECEIVE command
	- RTIMOUT timeout value applied from CWXN transaction
	- total amount of data is limited by the MAXDATALEN attribute in TCPIPSERVICE
- On outbound,
	- Application specifies chunking by CHUNKLENGTH on each WEB SEND command
		- > CICS will create the "Transfer-Encoding: chunked" and "chunk-size" header
		- > sending CICS document templates in chunks are not supported
	- to end chunking, send a CHUNKLENGTH(0)

#### $\overline{\phantom{a}}$ **CICS as an HTTP client**

- • On inbound
	- chunked messages are assembled and passed to the application
	- RTIMOUT for the executing transaction will be used to wait for the reply
- On outbound
	- same as CICS as an HTTP server

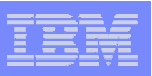

# TCPIPSERVICE change

#### $\blacksquare$ **PROTOCOL ( ECI | HTTP | IIOP | USER )**

- HTTP 1.1 states an error response to be returned for non-HTTP methods
	- previously customers will default to PROTOCOL(HTTP) for request other than HTTP, ECI, IIOP and use CICS Web Support to handle the request.
	- non-HTTP request on a PROTOCOL(HTTP) port will return 501 error
- • New USER option
	- used for non-HTTP methods
	- CICS Web Support will still be invoked but under a different tranid.
		- > CWXU
			- but same program used as CWXN
		- > non-HTTP processing is exactly the same as today.
			- no code conversion prior to analyzer
			- Invokes the analyzer
			- Invokes the converter program if required
			- Invokes the target application
	- may need to change port for migration

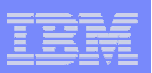

# TCPIPSERVICE change …

#### $\mathcal{L}_{\mathcal{A}}$ **MAXDATALEN ( 32KB |** *number* **KB )**

- $\bullet$  Maximum data that can be received on the port for the service
	- limit amount of data received by chunking
	- to prevent denial of service
- $\bullet$  minimum of 32KB (default)
	- maximum is 0.5GB

#### Г **SOCKETCLOSE**

- • Recommendation change
	- Formerly, SOCKETCLOSE(0) was recommended
	- In CICS TS V3.1, recommendation is to *not specify SOCKETCLOSE(0)*
		- > SOCKETCLOSE(0) will fail to meet the requirements for HTTP/1.1

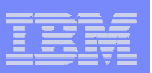

## CICS as an HTTP server

#### $\overline{\phantom{a}}$ **Processing changes in CICS TS V3.1**

- New URIMAP resource to determine the processing for the request
	- Types of processing
		- > Application response
		- > Static response
		- > Redirection
- API changes
	- WEB API changes
		- > Support for chunking, pipelining
	- HTTP date and time format handling
		- > CONVERTTIME, FORMATTIME
- Code conversion changes
	- Support for UTF-8, UTF-16 code page conversions

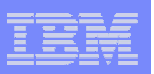

## URIMAP for CICS as an HTTP server

#### **A URIMAP will**

- • match the incoming URI and…
	- invoke a CICS application
		- > directly
		- > using analyzer and converter programs
	- Or invoke a CICS Web Service
	- Or supply a static response
		- > specify code conversion characteristics
	- Or redirect HTTP requests to a specified URL

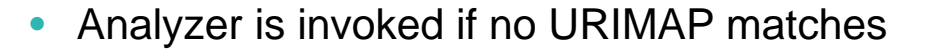

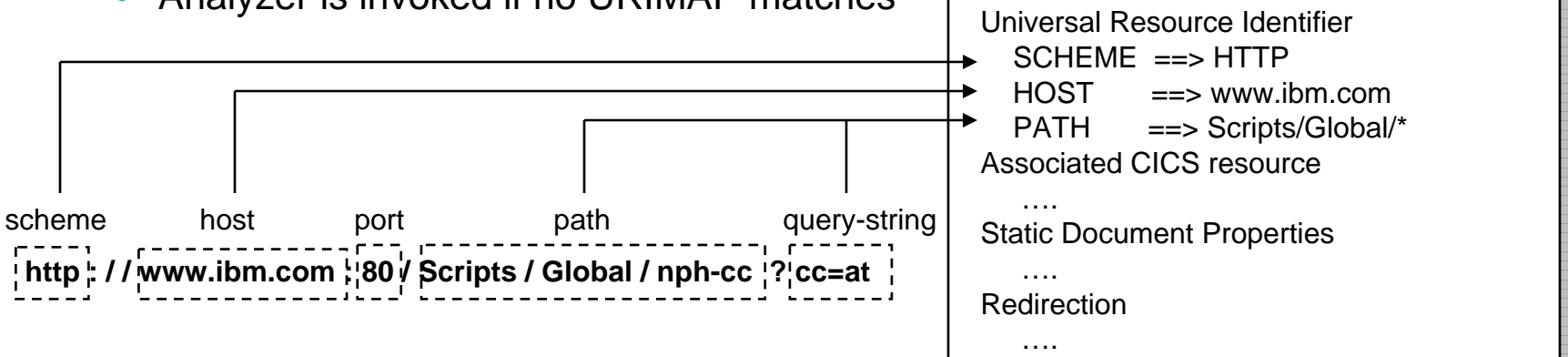

URIMAP ==> SAMPURIUSAGE ==> Server

**URIMAP definition**

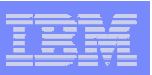

### Application response…

#### $\mathcal{L}_{\mathcal{A}}$ **URIMAP for Web aware programs**

- essentially, you only need to specify PROGRAM attribute
	- let the other parameters default
- if you want to use an analyzer program
	- specify ANALYZER(YES) and TCPIPSERVICE
		- > analyzer program on TCPIPSERVICE will be used
	- – the following may be overridden by analyzer
		- > CONVERTER, TRANSACTION, USERID, PROGRAM
	- if ANALYZER(NO)
		- > CONVERTER or PROGRAM or both must be present
- • if you want to use a converter program
	- specify CONVERTER
	- PROGRAM may be overridden by converter
- optionally specify..
	- TRANSACTION
		- > default is CWBA, always run DFHWBA program
	- USERID
		- > may be overridden by AUTHENTICATE in TCPIPSERVICE

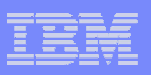

### Application response…

### **URIMAP for COMMAREA applications**

- Specify the target program in PROGRAM attribute
- Specify CONVERTER to do the decode and encode functions
	- > if not specified by analyzer program

### **URIMAP for 3270 applications**

- PATH should be generic
	- e.g. /terminal/\*
- Specify Web Terminal Translation Application in PROGRAM attribute
	- DFHWBTTA, DFHWBTTB or DFHWBTTC
- Format for the rest of the path
	- /[transaction name]+[input parameters]?[token]
		- > e.g. /cemt+inq+task

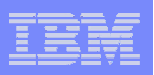

## Static response

- $\mathcal{L}_{\mathcal{A}}$  **Responses without the need to invoke an application program**
	- • from a CICS DOCTEMPLATE resource or a file on HFS
		- HFS file can also be specified in DOCTEMPLATE
	- $\bullet$  can use query strings to complete the document
		- when query string not included in the PATH attribute of URIMAP
		- passes the content as a symbol string
		- only for DOCTEMPLATE

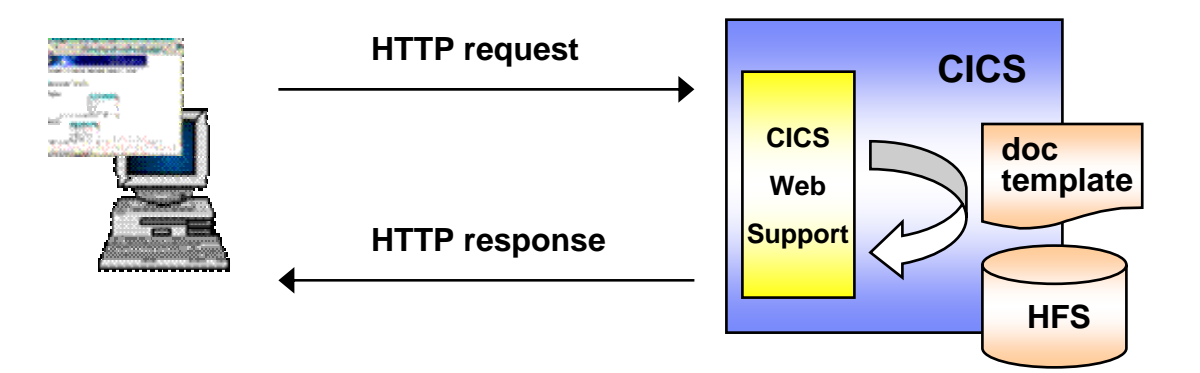

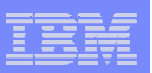

## **Redirection**

#### $\mathcal{C}$ **Redirect to another location on the web**

- •permanently or temporarily
- $\bullet$  LOCATION attribute in URIMAP overrides any other attributes
	- can be changed by SET URIMAP command for temporary redirection

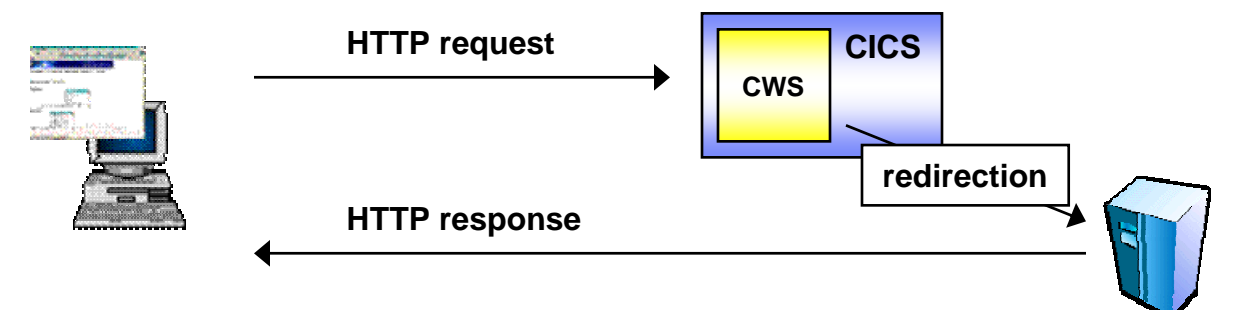

#### $\mathcal{C}^{\mathcal{A}}$ **In URIMAP definition**

- $\bullet$ specify LOCATION attribute
- • the following will be inactivated by setting LOCATION
	- ANALYZER, CONVERTER, HFSFILE, PIPELINE, PROGRAM, TEMPLATENAME, TRANSACTION, USERID
	- can reactivate by setting LOCATION to NONE

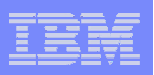

# Virtual hosting

#### $\mathcal{L}_{\mathcal{A}}$ **Having multiple host names for the same IP address**

- • DNS host name resolution returns same IP address for different host names
- $\bullet$  HTTP/1.1 specification allows the host name to be stored in a "Host" header
	- In HTTP/1.0, host name was lost after resolution
- $\bullet$ Can treat requests with different host names as different resources

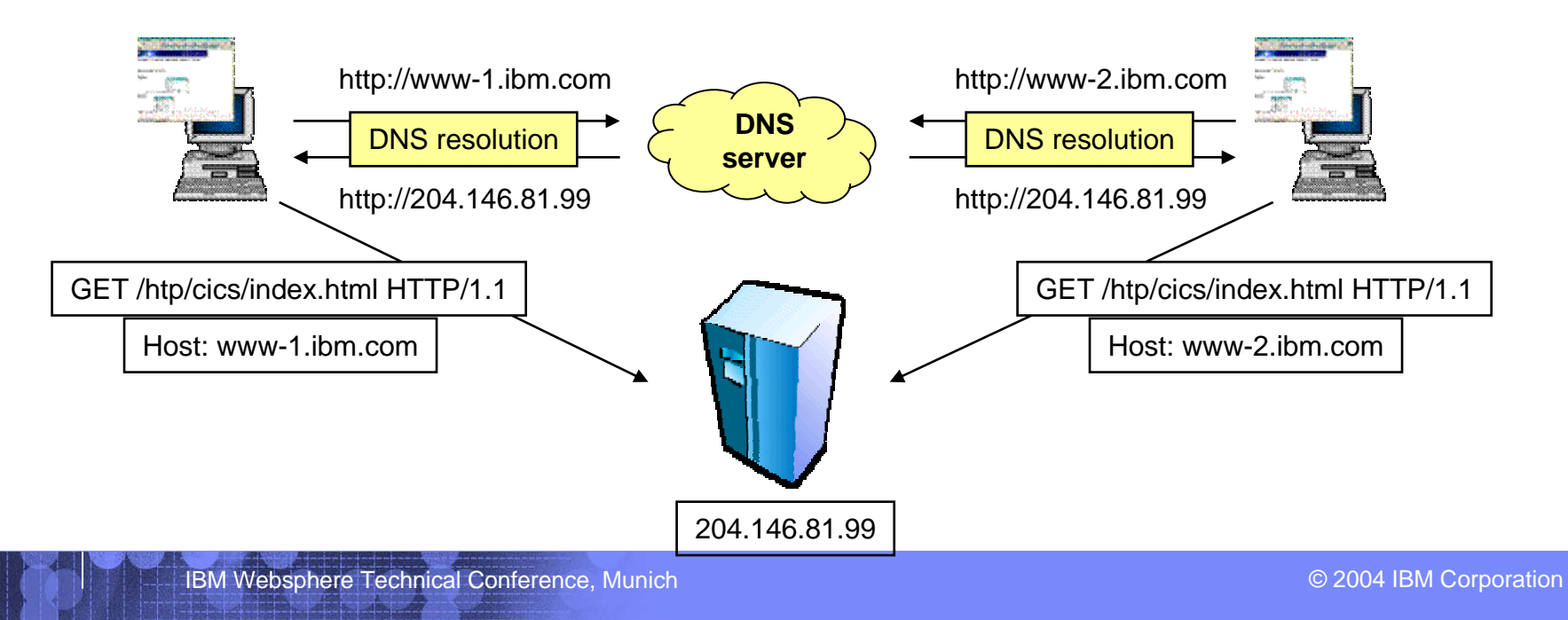

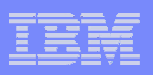

# Virtual hosting…

### **CICS will form a group of virtual hosts from URIMAP definition**

- •HTTP requests are mapped to the virtual host
- • virtual hosts can be managed by INQUIRE and SET commands
	- to inquire the host name and status of the virtual host
	- enable or disable the status of the virtual host
		- > when disabled, CICS will return an HTTP 503 response to the Web client

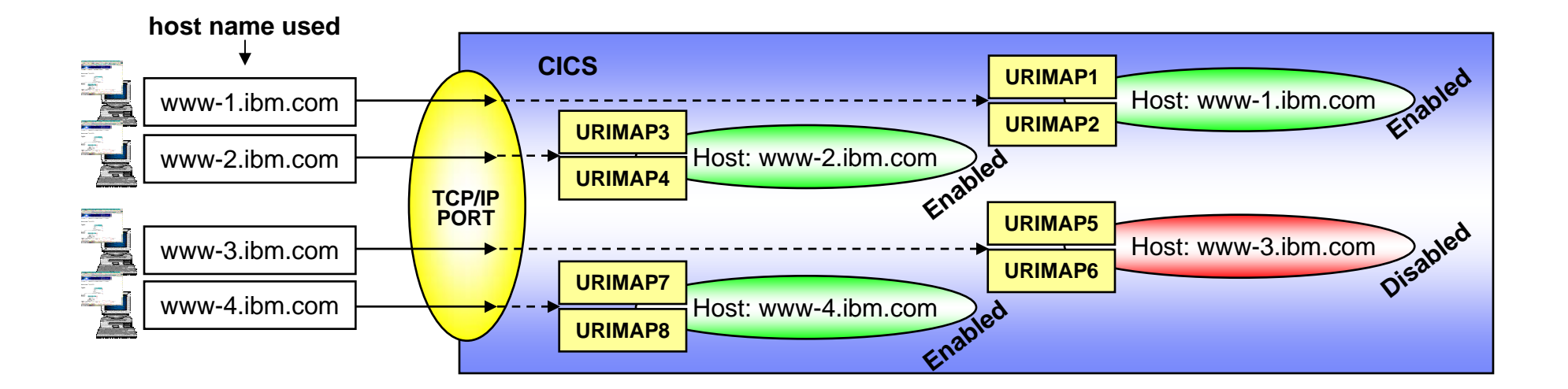

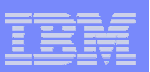

# Managing HTTP requests

### **Accepting or rejecting HTTP requests**

- $\bullet$  Requests can be managed in different levels
	- On a specific URI level
		- > SET URIMAP ENABLE/DISABLE
	- On a particular (virtual) host name level
		- > SET HOST ENABLE/DISABLE
	- On a port level
		- > SET TCPIPSERVICE OPEN/CLOSE
	- On a region level
		- > SET TCPIP OPEN/CLOSE

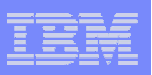

## Decision points for CICS as an HTTP server

- **HTTP/1.0 or HTTP/1.1**
	- or non-HTTP request
- **Use URIMAP to do…**
	- Redirection / Static response / Application determined response
- **Will I use an analyzer?**
	- •Analyzer needs to be specified in TCPIPSERVICE
- **Will I use a converter?**
- $\overline{\phantom{a}}$  **What type of application?**
	- Web-aware, non Web-aware (commarea based), 3270 application
	- $\bullet$ Header handling, date and time stamp handling
	- $\bullet$ Chunking, pipelining
	- Can a static response be used instead of application processing?
- Г **When and how will I do code conversion?**
- **Security?**

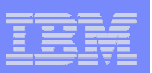

# CICS as an HTTP client

#### $\mathcal{L}_{\mathcal{A}}$ **Processing changes**

- API changes to replace the LINKable interface
	- New & changed WEB APIs
		- > Support outbound requests
		- > Support for chunking, pipelining
	- HTTP date and time format handling
		- > CONVERTTIME, FORMATTIME
- URIMAP resource for client processing
- Code conversion changes
	- Support for UTF-8, UTF-16 code page conversions

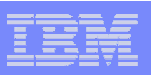

## Sending an outbound HTTP request

- m. **Initiate connection**
	- EXEC CICS WEB OPEN
- $\mathcal{L}_{\mathcal{A}}$  **Prepare outbound data**
	- HTTP headers
		- EXEC CICS WEB WRITE HTTPHEADER
	- entity body
		- CICS DOCUMENTs may be used
- **Transmit HTTP request**
	- EXEC CICS WEB SEND
		- or EXEC CICS WEB CONVERSE
		- may specify query string with QUERY option
- $\blacksquare$  **Receive HTTP response**
	- EXEC CICS WEB RECEIVE
- **Close connection**
	- EXEC CICS WEB CLOSE

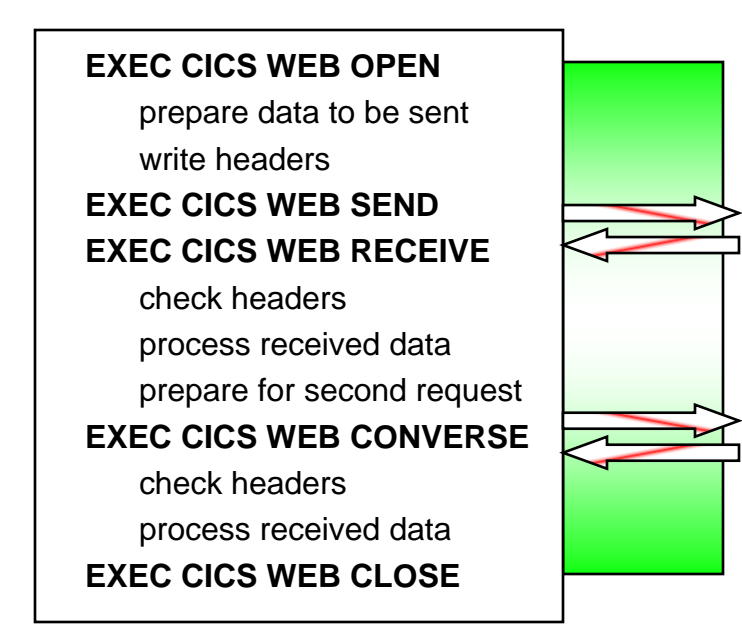

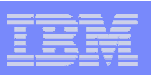

# URIMAP for CICS as an HTTP client

### **A URIMAP can be used to**

- specify the target URI
	- can avoid identifying URIs in programs
		- > on WEB OPEN and WEB SEND commands

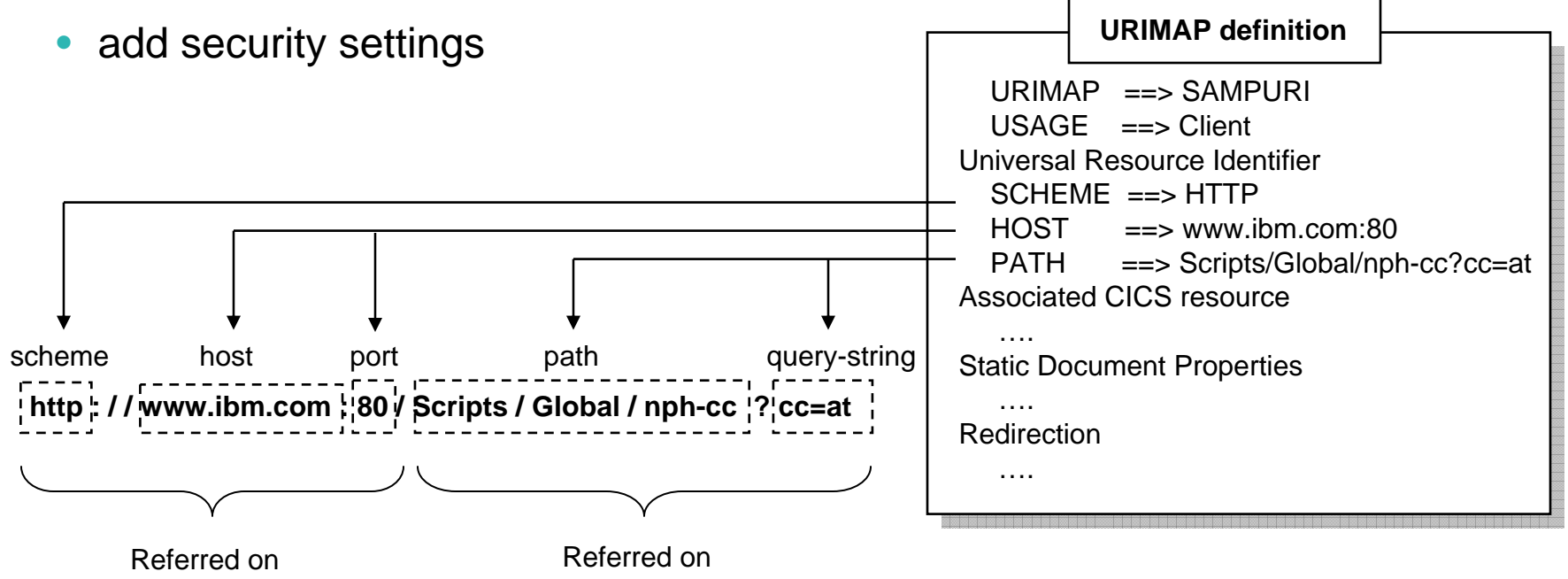

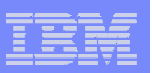

# Other WEB APIs

### **EXEC CICS WEB PARSE URL**

- • Breaks down a URL string into
	- > scheme, host, port, path, query string
- validate the construction of a URL
- $\bullet$ use on a subsequent WEB OPEN to open a session

### **EXEC CICS WEB EXTRACT**

- $\bullet$  obtains information about an HTTP request
	- > applies to both inbound and outbound HTTP requests
- use SESSTOKEN option for CICS as an HTTP client
	- extract information about the most recent outbound request

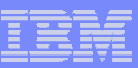

## Exits for CICS as an HTTP client

### **XWBOPEN**

- called during WEB OPEN, before the session is open
- Usage
	- determine usage for proxy servers
	- apply a security policy to the host name
	- etc.

### **XWBSNDO**

- called during WEB SEND or WEB CONVERSE, before sending the request – for chunked transfer-coding, only called for the first WEB SEND
- Usage
	- apply a security policy to the host and path component
	- etc.

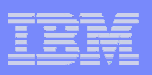

## Code conversion changes in CICS TS V3.1

- **Changes for DFHCNV**
- $\overline{\mathbb{R}}$ **Support for Unicode UTF-8, UTF-16 formats**
- $\overline{\phantom{a}}$ **Code conversion in CICS as an HTTP server**
- $\mathcal{L}_{\mathcal{A}}$ **Code conversion in CICS as an HTTP client**

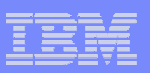

# Changes for DFHCNV

### **Code conversion table not required**

- code pages are specified in
	- WEB APIs
	- Analyzer program
	- $-$  using defaults
- DFHCNV can still be used
	- $-$  for migration purposes
	- $-$  specify which DFHCNV entry to use in the analyzer

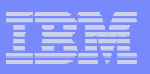

# Support for Unicode UTF-8, UTF-16 formats

#### $\mathcal{C}$ **Support for Unicode**

- CICS now provides codepage conversions to and from UTF-8 and UTF-16
	- CICS as an HTTP server
	- CICS as an HTTP client
- uses the z/OS conversion services
	- conversion facility must be enabled
		- > documented in "z/OS Support for Unicode Using Conversion Services"
- Conversions to and from Unicode can be specified in
	- WEB APIs
	- Analyzer program
- DFHCNV cannot be used to specify Unicode conversion

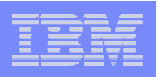

## Other changes – see appendix for details

- $\Box$ **Changes to URMs**
- **Changes to definitions**
- **API changes**
- **JCICS API changes**
- **SPI changes**
- **Supplied transaction changes**
- $\mathbb{R}^3$ **Monitoring and statistics changes**

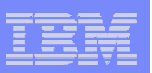

# **Summary**

### **CICS now supports HTTP/1.1**

- New features with HTTP/1.1 including:
	- Persistent connection
	- $-$  Chunking and pipelining
	- HTTP date and time format
- **URIMAP resource for simplified management**
	- Can be used in place of analyzer programs
- **WEB API for outbound HTTP requests**
- **Unicode code conversion support**

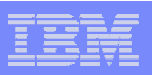

# Appendix - Changes to URMs

#### **Analyzer program**

- now optional
	- can be specified or bypassed by the URIMAP
- but still can be used to
	- change application programs, alias transaction, userids, code conversions, etc.
	- include new monitoring or audit actions
- • attributes of the URIMAP can be passed to the analyzer
	- CHARACTERSET, HOSTCODEPAGE, CONVERTER, TRANSACTION, USERID, PROGRAM
	- analyzer can override these
- some input and output parameter changes
	- new output to indicate application is commarea style
		- > to be processed as HTTP/1.0
	- parameters relating to code conversion

#### $\overline{\phantom{a}}$ **Converter program**

- •optional, can be specified in URIMAP and analyzer program
- can be used to
	- convert HTTP data to/from commareas
	- make more than one application program to be called for the same request

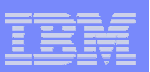

# Changes to URMs

#### $\blacksquare$ **Web error program**

- • DFHWBEP invoked for new situations
	- HTTP/1.1 specific error responses
		- > HTTP request/response format inconsistencies
			- Methods
			- headers
		- > New error status codes
	- new error situations
		- > URIMAP disabled, virtual host disabled
		- > resource cannot be found on a static response
		- > other unexpected errors processing URIMAPs

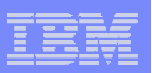

## Changes to definitions

- **SIT**
	- LOCALCCSID
- **RDO** 
	- URIMAP
	- DOCTEMPLATE
		- HFSFILE attribute
	- TCPIPSERVICE
		- PROTOCOL attribute
		- MAXDATALEN attribute

## API changes

#### **new API**

- •EXEC CICS WEB PARSE
- EXEC CICS WEB OPEN
- $\bullet$ EXEC CICS WEB CONVERSE
- EXEC CICS WEB CLOSE
- $\bullet$ EXEC CICS CONVERTTIME

#### **changed API**

- •EXEC CICS WEB EXTRACT
- $\bullet$ EXEC CICS WEB SEND
- •EXEC CICS WEB RECEIVE
- •EXEC CICS WEB WRITE HTTPHEADER
- $\bullet$ EXEC CICS WEB READ HTTPHEADER
- $\bullet$ EXEC CICS WEB STARTBROWSE HTTPHEADER
- •EXEC CICS WEB READNEXT HTTPHEADER
- •EXEC CICS WEB ENDBROWSE HTTPHEADER
- •EXEC CICS FORMATTIME

*\* all APIs are threadsafe*

*\* all APIs are now threadsafe*

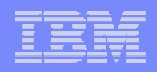

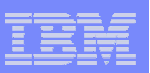

# JCICS API changes

#### $\overline{\phantom{a}}$ **Extended to support new features**

- $\bullet$  HTTPSession class
	- open(), send(), receive(), converse(), close()
- $\bullet$  HTTPRequest class
	- setPath(), setMethod(), setBody(), setConversion, writeHeader, etc.
- $\bullet$  HTTPResponse class
	- getStatusCode(), getStatusText(), getHeader, getContent, etc.

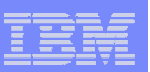

## SPI changes

#### ■ new SPI

- •EXEC CICS CREATE URIMAP
- EXEC CICS DELETE URIMAP
- $\bullet$ EXEC CICS INQUIRE URIMAP
- EXEC CICS SET URIMAP
- $\bullet$ EXEC CICS INQUIRE HOST
- EXEC CICS SET HOST

#### **changed SPI**

- •EXEC CICS CREATE DOCTEMPLATE
- •EXEC CICS INQUIRE DOCTEMPLATE
- •EXEC CICS SET DOCTEMPLATE
- •EXEC CICS CREATE TCPIPSERVICE
- •EXEC CICS INQUIRE TCPIPSERVICE
- $\bullet$ EXEC CICS SET TCPIPSERVICE

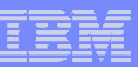

## Changes to supplied transaction

### **CWXU**

- $\bullet$  New transaction for non-HTTP requests
	- PROTOCOL(USER) in TCPIPSERVICE
- No URIMAP matching
	- Attaches analyzer program

#### $\mathcal{L}_{\mathcal{A}}$ **CWXN**

- • Internal processing change
	- URIMAP matching
	- analyzer program is optional
	- handling for HTTP/1.1
	- asynchronous receive

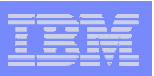

## Changes to monitoring and statistics

#### $\overline{\phantom{a}}$ **Monitoring**

- • fields added to DFHWEBB group
	- count/bytes for sends and receives in CICS as an HTTP client
		- > WBREDOCT, WBWRTOCT, WBRCVIN1, WBCHRIN1, WBSNDOU1, WBCHROU1, WBPARSCT, WBBRWOCT

#### **Statistics**

- • URIMAP statistics
	- number of URIMAP matches
	- number of redirection, static response, application response, etc.